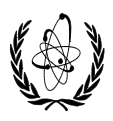

## **International Atomic Energy Agency Technical Cooperation Project**

#### **INT9176**

# **Strengthening Cradle-to-Grave Control of Radioactive Sources in the Mediterranean Region**

### **C1-INT9176-9034-01**

#### **Prospectus**

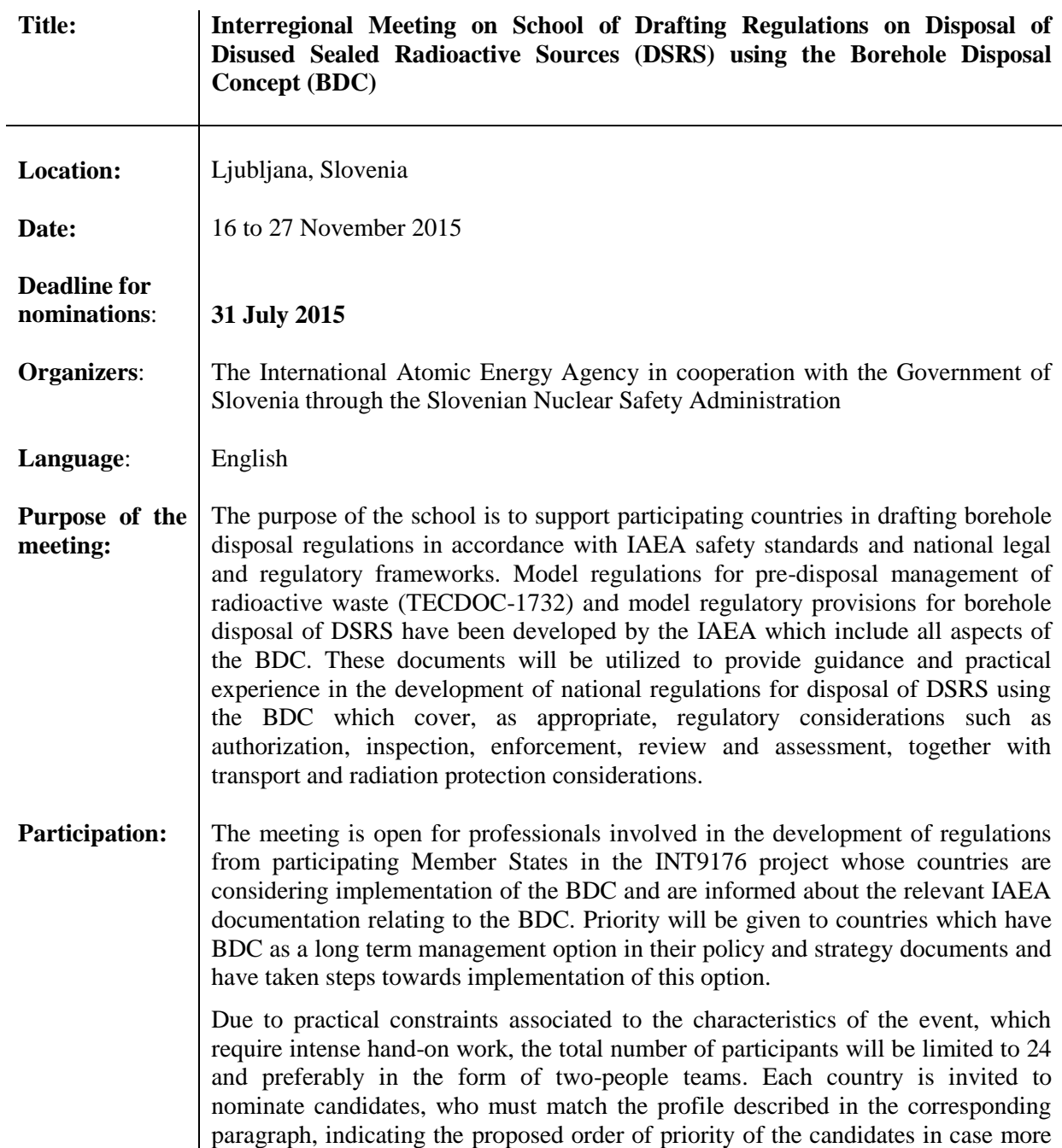

than two candidates are proposed from the same country. **Participants' profile:** The participants should be professionals of the respective national authorities responsible for drafting or enacting regulations. The staff should be or might be in the future directly engaged in the drafting of regulations relating to the management and disposal of DSRS. Countries should nominate candidates knowledgeable and actively participating in daily activities connected to one or several of the various regulatory functions for the control and surveillance of radiation sources, including authorization, import/export, inspection and enforcement, inventory and registry, review and assessment, security, waste management and preparation of regulations and regulatory guidance. Participating countries are encouraged to propose teams of two, with one candidate with technical background and another with actual experience in drafting legislation, such as laws or regulations, and/or regulatory guidance documents. Member States should consider regulatory requirements stemming from national or regional legislation. The school will be conducted in English and regulations drafted by participants at the work shall be written in English as working language in other to benefit from the expert support and exchange with other participants. Thus, candidates should have sufficient English proficiency to participate in the school without difficulty. **Project background:** As part of a number of technical cooperation (TC) projects and other IAEA projects, a considerable amount of emphasis has been placed on the importance of safety demonstration in the regulatory process. One of the aims of the TC Interregional INT9176 Project (referred to as the Mediterranean Project) is to improve the capacity in the region for regulatory control of DSRS. Within the INT9176 project, and with these aims in mind, many participating countries have received expert missions to develop and improve national regulations relating to management and disposal of DSRS. The regulations of participating Member States in the project are in various stages of development. Within the scope of project INT9176, participating countries are assisted to use IAEA-developed model regulations for disposal of DSRS using the BDC upon the basis of the work undertaken to date and in accordance with IAEA safety standards. This model regulations and the experience gained from the work done under INT9176, including the workshop referred to in this prospectus, shall be valuable references to be used by many more Member States to ensure the safe end of life management and disposal of DSRS. This school of drafting regulations on disposal of DSRS using the BDC will effectively contribute to the main objective of the project, which is to strengthen cradle-to-grave control of radioactive sources, including safe management and disposal of DSRS in compliance with IAEA safety standards. **Application procedures:** Candidates wishing to sign on for this meeting should access the communication platform InTouch (**[http://intouch.iaea.org](http://intouch.iaea.org/)**). There they can register and complete and update their professional profile online, and also track their participation in the technical cooperation programme. In order to apply as a candidate for a meeting, please proceed as follows: 1. "Register": Register to receive your user ID and password (help is available at: [http://intouch.iaea.org/Portals/0/Help/How\\_to\\_sign\\_up.pdf\)](http://intouch.iaea.org/Portals/0/Help/How_to_sign_up.pdf)

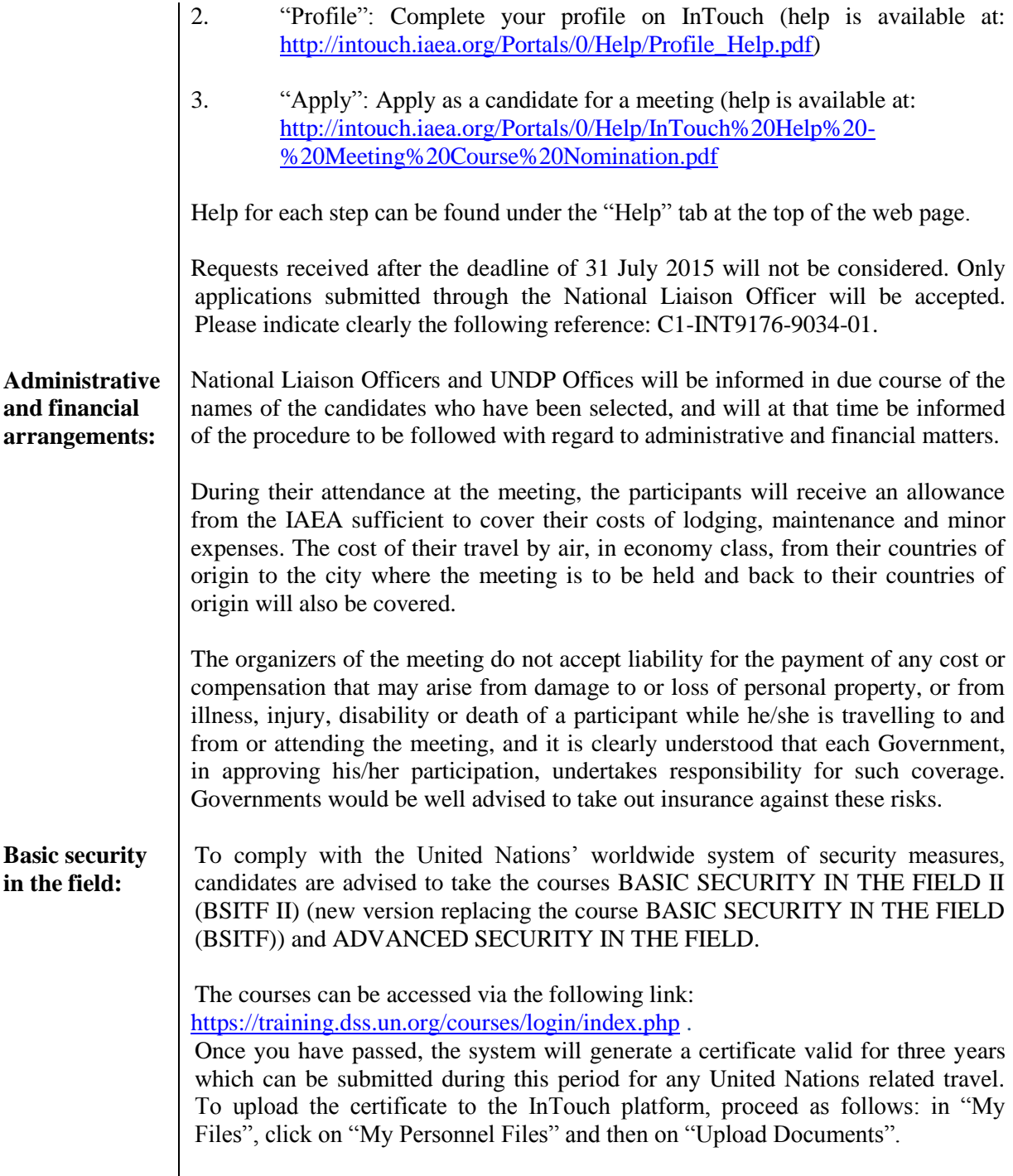